## **Structural Verilog**

#### EECS150 Spring2009 - Lab Lecture #2

Chris Fletcher

Slides designed by Chris Fletcher Slides: "Verilog (1)", "Verilog (2)" and "CAD + Verilog" by Greg Gibeling

1/30/2009 EECS150 Lab Lecture #2 1

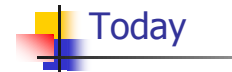

- **CAD Flow Extension**
- **verilog**
- **Structural Verilog**
- **Administrative Info**
- Lab #2: The Structural Accumulator
	- **Lab2** circuit
	- Lab2 testing
	- **Analysis of resource usage and timing**

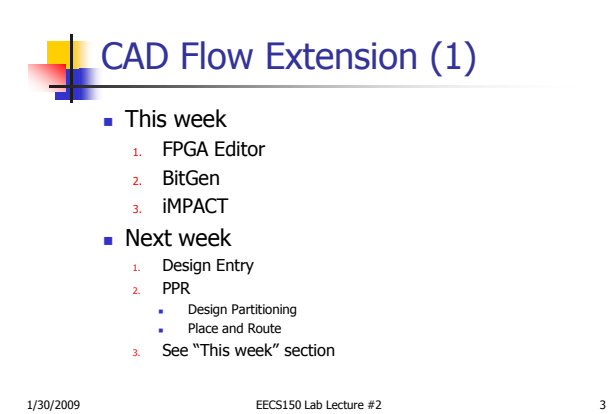

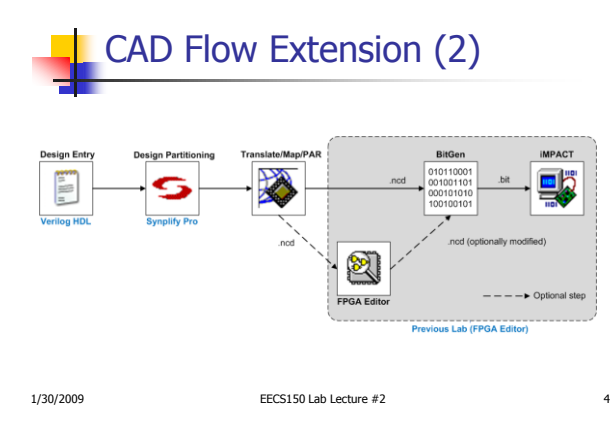

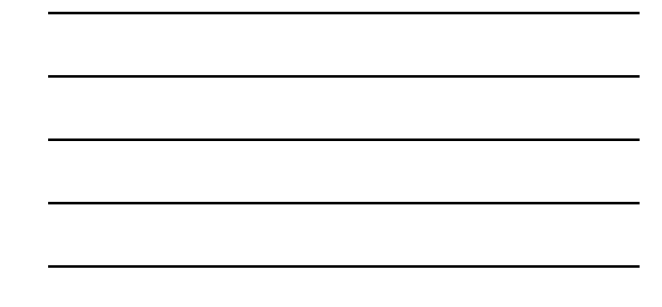

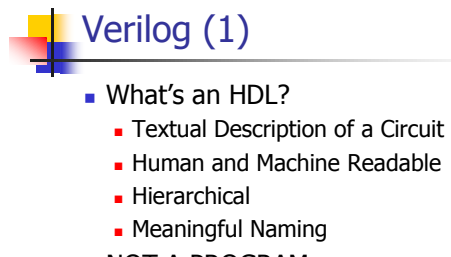

- NOT A PROGRAM
	- **Describe what the circuit IS**
	- **Not what it DOES**

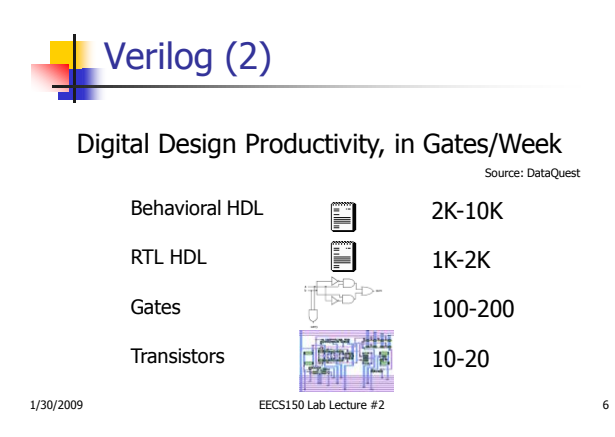

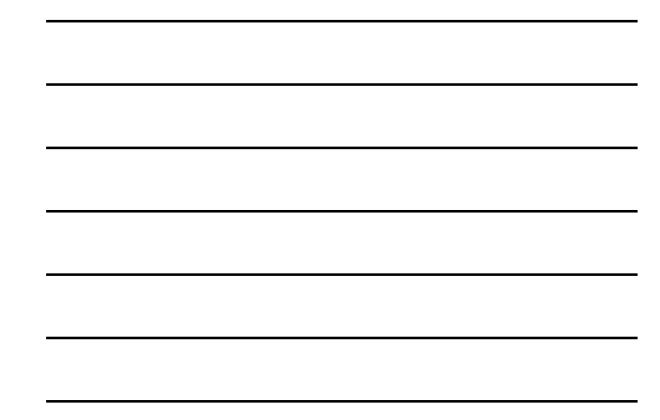

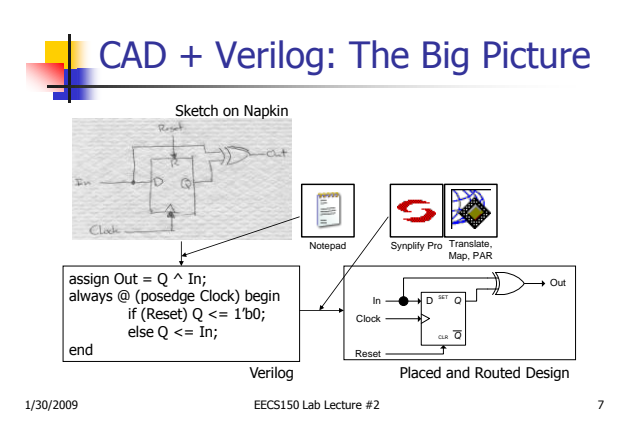

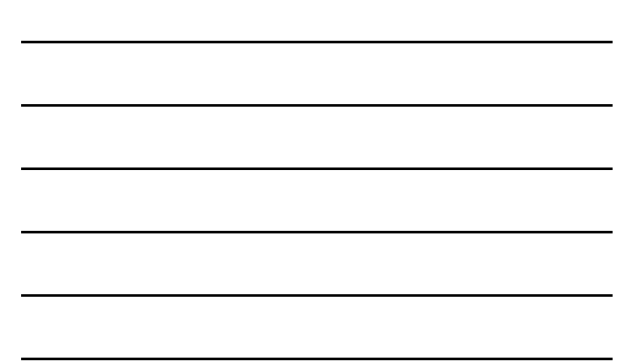

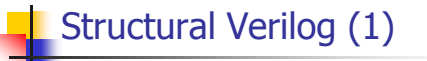

- **verilog Subsets** 
	- **Structural: primitive gates + modules** 
		- Gate level design
		- **You will ONLY use Structural Verilog in this lab**
	- Dataflow: compact boolean expressions
		- More compact expression of structural Verilog
	- Behavioral: abstract syntax
		- Timing nuances
		- You will see this starting next lab

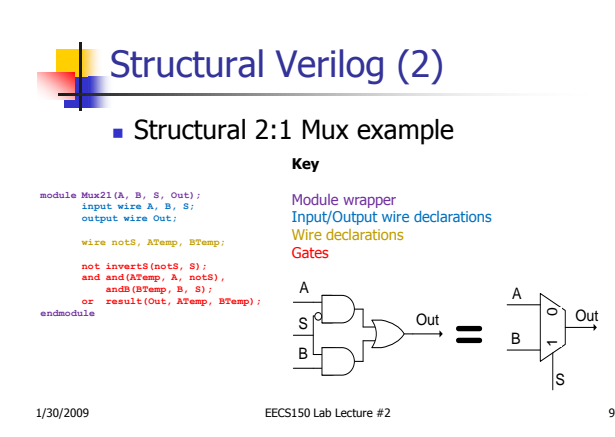

### Administrative Info

- **Homework submission policy**
- **Lab lecture conflicts**
- Card key access
- **Check-off procedure**
- **Questions?**

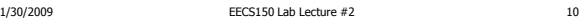

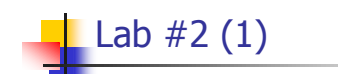

- Build a structural Accumulator
	- Work with a real design
	- Write parameterized Verilog
- **Debugging** 
	- Synplicity RTL/Technology schematic
- **Analysis** 
	- **Resource consumption**
	- **Timing**

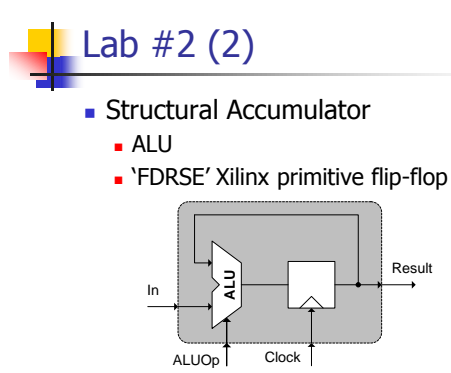

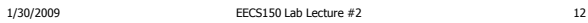

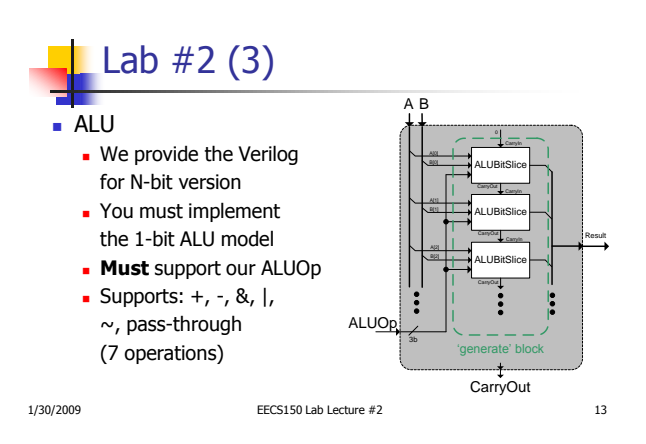

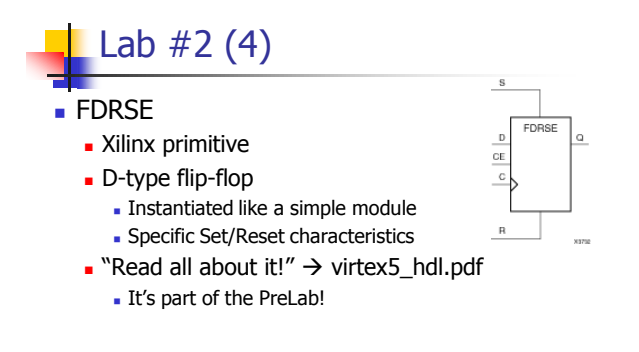

1/30/2009 EECS150 Lab Lecture #2 14

## Lab #2 (5)

- **Accumulator** 
	- We give you port specification
	- You will implement the rest of the circuit
- **Use code examples** 
	- Mux21: Structural Verilog (gates, wires)
	- **ALU:** generate statements
- **Abide by our interfaces!**

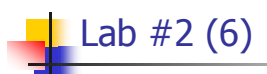

#### **HW** test harness

- **TA Accumulator vs. your Accumulator**
- Check all input combinations
- **Signal error and show** address if mismatch

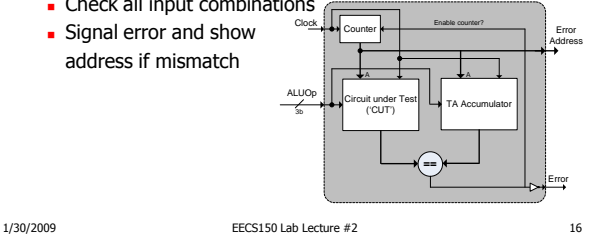

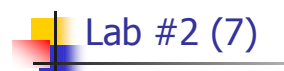

#### **Circuit Analysis**

- **Resource Usage** 
	- $\blacksquare$  Accumulator(width) = how many LUTs / SLICEs? **generate allows you to experiment**
- **Timing** 
	- Locate nets  $\rightarrow$  "Technology Schematic"
	- Calculate delay on the nets **FPGA Editor**

1/30/2009 EECS150 Lab Lecture #2 17

# Lab #2 (8)

- PreLab
	- **Read specified material**
	- **Write all of your Verilog**
- **Lab starts at debugging phase** 
	- **Assumption:**

#### **you have written all of your Verilog ahead of time**